#### <span id="page-0-3"></span>[A](#page-0-0) [B](#page-0-1) [C](#page-0-2) [D](#page-1-0) [E](#page-2-0) [F](#page-2-1) [G](#page-2-2) [H](#page-3-0) [I](#page-3-1) [J](#page-3-2) [K](#page-3-3) [L](#page-3-4) [M](#page-4-0) [N](#page-4-1)

- [O](#page-4-2) [P](#page-4-3)
- [Q](#page-5-0)
- [R](#page-5-1) [S](#page-5-2)
- [T](#page-6-0)
- [U](#page-6-1) [V](#page-6-2)
- [W](#page-6-3)
- [X](#page-6-4) [Y](#page-7-0)
- [Z](#page-7-1)

#### Yellofin

### <span id="page-0-0"></span>A

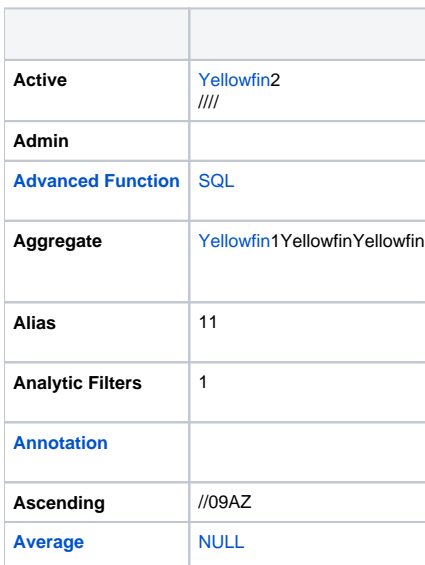

### <span id="page-0-1"></span>B

<span id="page-0-2"></span>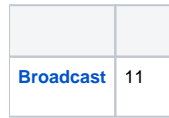

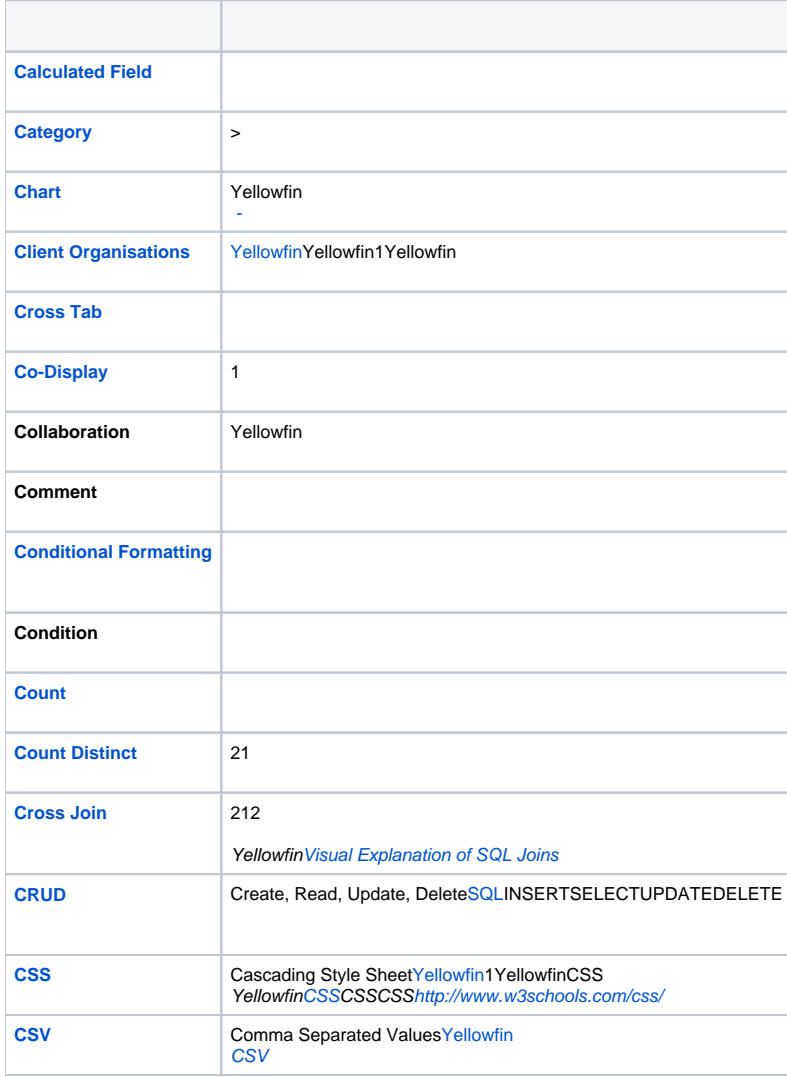

# <span id="page-1-2"></span><span id="page-1-1"></span><span id="page-1-0"></span>D

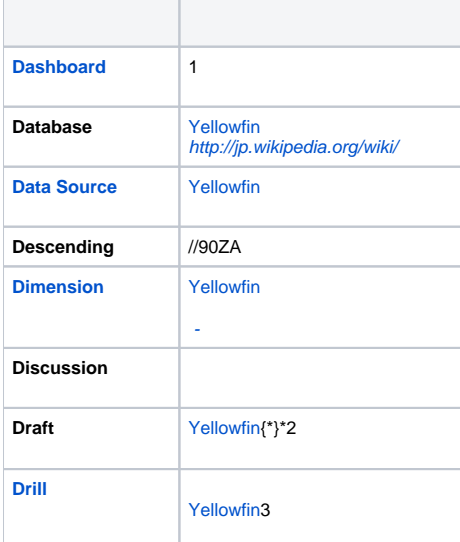

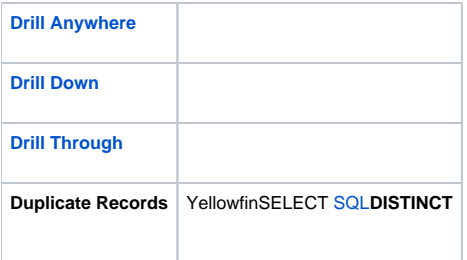

#### <span id="page-2-0"></span>E

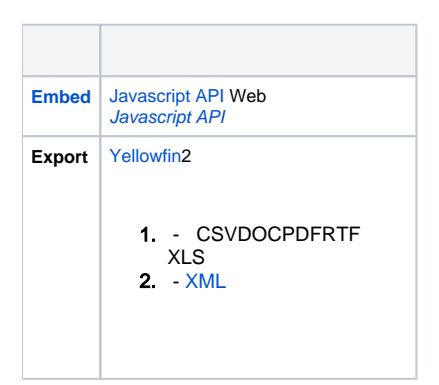

<span id="page-2-1"></span>F

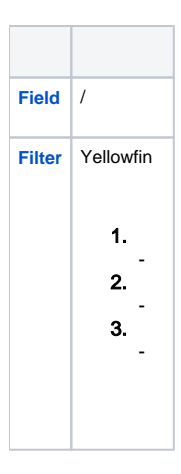

### <span id="page-2-2"></span>G

<span id="page-2-3"></span>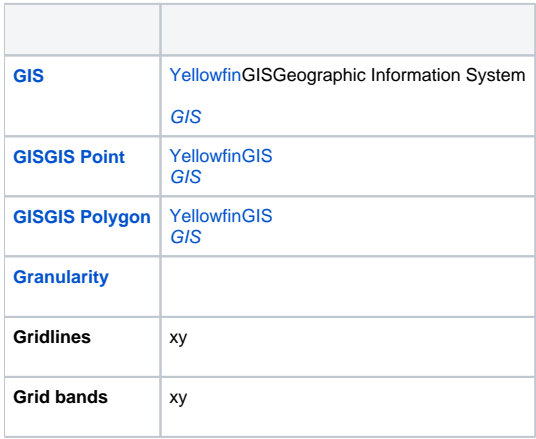

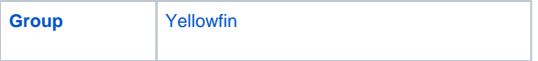

# <span id="page-3-0"></span>H

<span id="page-3-6"></span>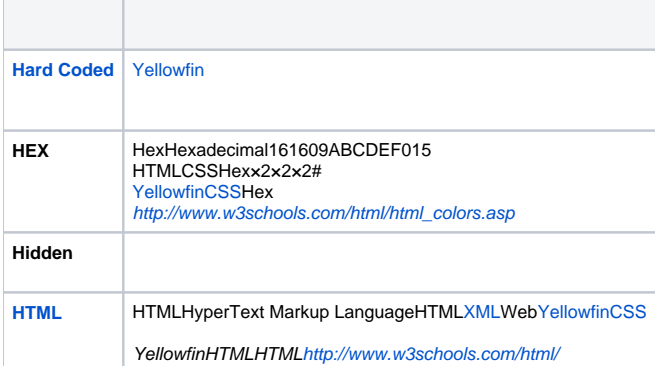

# <span id="page-3-7"></span><span id="page-3-1"></span>I

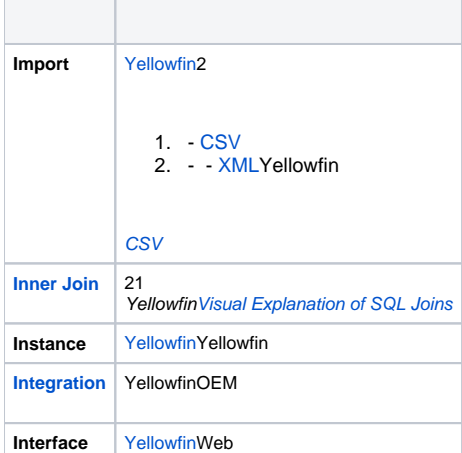

# <span id="page-3-2"></span>J

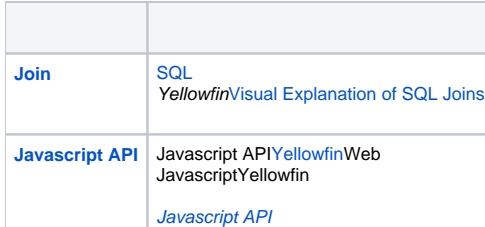

# <span id="page-3-5"></span><span id="page-3-3"></span>K

<span id="page-3-4"></span>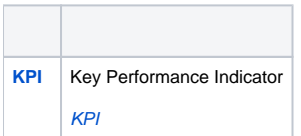

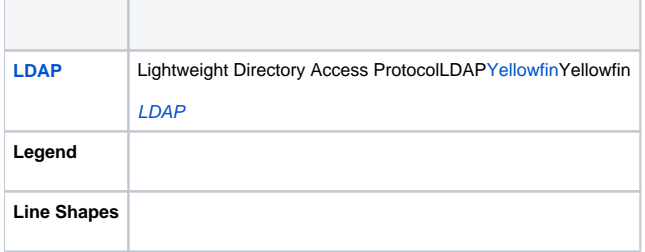

# <span id="page-4-0"></span>M

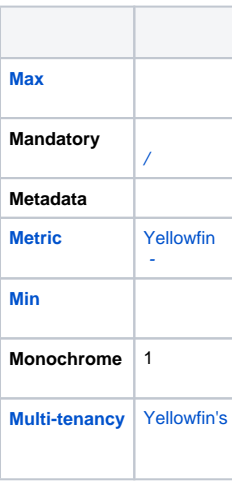

# <span id="page-4-1"></span>N

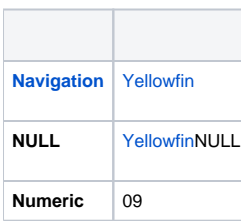

# <span id="page-4-4"></span><span id="page-4-2"></span>O

 $\overline{\phantom{a}}$ 

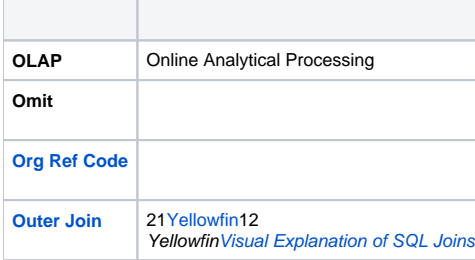

# <span id="page-4-3"></span>P

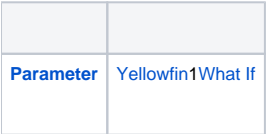

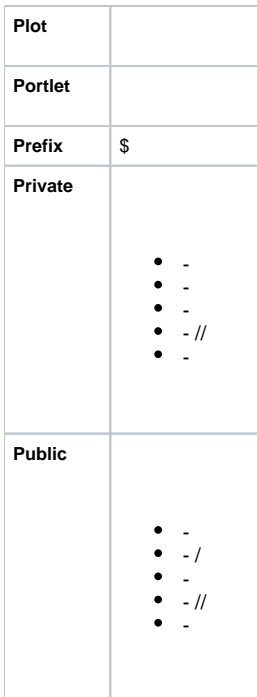

# <span id="page-5-0"></span>Q

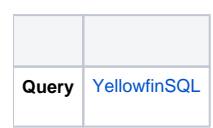

### <span id="page-5-1"></span>R

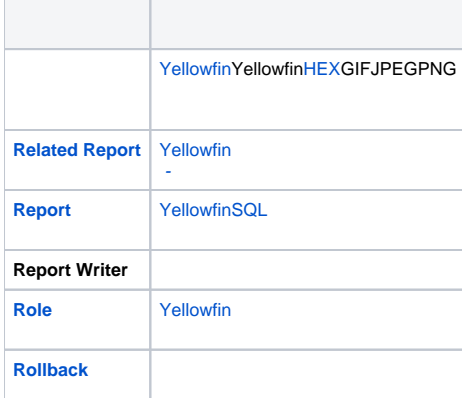

# <span id="page-5-2"></span>S

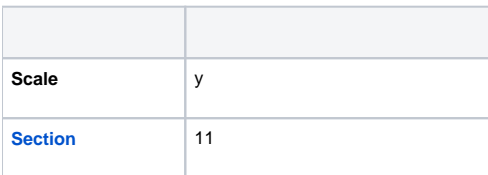

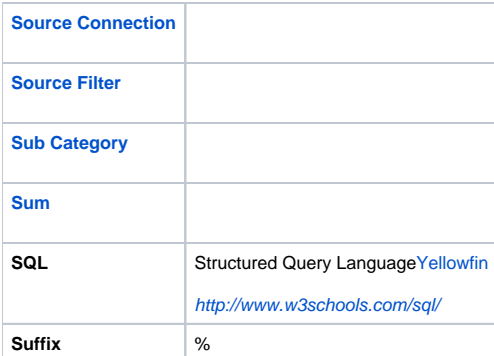

# <span id="page-6-5"></span><span id="page-6-0"></span>T

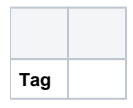

# <span id="page-6-1"></span>U

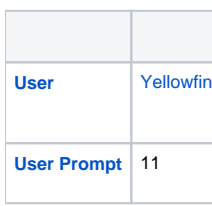

### <span id="page-6-2"></span>V

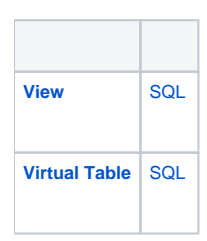

#### <span id="page-6-3"></span>W

<span id="page-6-6"></span>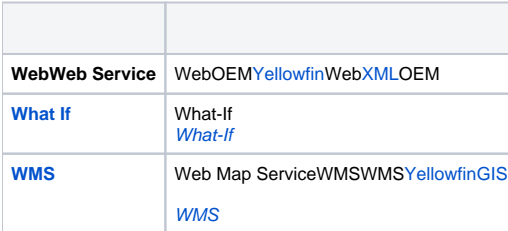

# <span id="page-6-4"></span>X

[top](#page-0-3)

<span id="page-7-3"></span>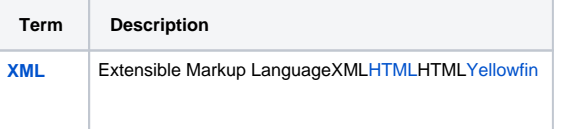

<span id="page-7-0"></span>Y

<span id="page-7-2"></span>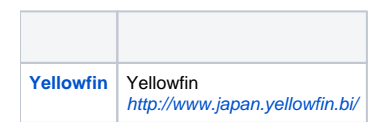

<span id="page-7-1"></span>Z

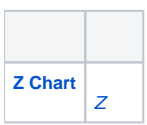